# Mathematics 231

Lecture 27 Liam O'Brien

#### Announcements

Reading

| ■ Today | $M \approx M 7.1$ | 428-435 |
|---------|-------------------|---------|
|         |                   | 1_0 .00 |

M&M 7.3 474-477

■ Next class M&M 8.2 505-515

M&M 12.0 637

### Topics

- Hypothesis testing for comparing two variances
- Hypothesis testing for matched pairs

# Testing Variance Equality

- When we have a 2-sample t-test with independent samples we need to decide if we have equal variances.
- What we can do?
- Rule-of-thumb: If the difference is less than 10% between  $s_1$  and  $s_2$ , then assume equality.
- Formal way: Hypothesis test

# Test of Equality of Variances

$$H_0: \sigma_1 = \sigma_2 \qquad H_A: \sigma_1 \neq \sigma_2$$

We have an estimate of each of these from our two samples and will construct a test statistic from these.

$$F = \frac{s_1^2}{s_2^2}$$
 where  $s_1 > s_2$ 

Under  $H_0$  this has an F-distribution with  $n_1 - 1$  numerator, and  $n_2 - 1$  denominator degrees of freedom.

#### The F Statistic

The F statistic has two different degrees of freedom terms:  $n_1 - 1$  in the numerator, and  $n_2 - 1$  in the denomiator.

Note: df corresond to numerator and denominator of F. F distribution cannot assume negative values and is skewed to the right.

Its shape depends on the degrees of freedom.

#### F Distribution

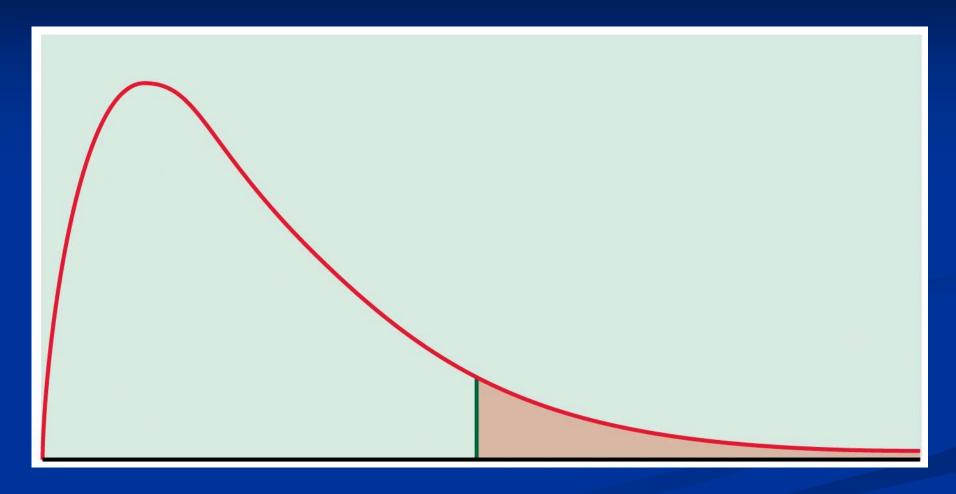

# Test of Equality of Variances

 $H_0: \sigma_1 = \sigma_2$   $H_A: \sigma_1 \neq \sigma_2$ Reject  $H_0$  if  $2P(F > f) < \alpha$ . Generally we set  $\alpha = 0.10$ . Note that the F-table only has particular values for df tabulated like the t-distribution. Can only get a range for the p-value from Table E. Stata gives exact probability.

| TABLE E F critical values             |   |      |                                        |        |        |           |                |              |        |        |        |
|---------------------------------------|---|------|----------------------------------------|--------|--------|-----------|----------------|--------------|--------|--------|--------|
|                                       |   |      | Degrees of freedom in the numerator    |        |        |           |                |              |        |        |        |
|                                       |   | p    | 1                                      | 2      | 3      | 4         | 5              | 6            | 7      | 8      | 9      |
|                                       |   | .100 | 39.86                                  | 49.50  | 53.59  | 55.83     | 57.24          | 58.20        | 58.91  | 59.44  | 59.86  |
|                                       |   | .050 | 161.45                                 | 199.50 | 215.71 | 224.58    | 230.16         | 233.99       | 236.77 | 238.88 | 240.54 |
|                                       | 1 | .025 | 647. <b>7</b> 9                        | 799.50 | 864.16 | 899.58    | 921.85         | 937.11       | 948.22 | 956.66 | 963.28 |
|                                       |   | .010 | 4052.2                                 | 4999.5 | 5403.4 | 5624.6    | 5763.6         | 5859.0       | 5928.4 | 5981.1 | 6022.5 |
|                                       |   | .001 | 405284                                 | 500000 | 540379 | 562500    | 576405         | 585937       | 592873 | 598144 | 602284 |
|                                       |   | .100 | 8.53                                   | 9.00   | 9.16   | 9.24      | 9.29           | 9.33         | 9.35   | 9.37   | 9.38   |
|                                       |   | .050 | 18.51                                  | 19.00  | 19.16  | 19.25     | 19.30          | 19.33        | 19.35  | 19.37  | 19.38  |
|                                       | 2 | .025 | 38.51                                  | 39.00  | 39.17  | 39.25     | 39.30          | 39.33        | 39.36  | 39.37  | 39.39  |
|                                       |   | .010 | 98.50                                  | 99.00  | 99.17  | 99.25     | 99.30          | 99.33        | 99.36  | 99.37  | 99.39  |
| 16.                                   |   | .001 | 998.50                                 | 999.00 | 999.17 | 999.25    | 999.30         | 999.33       | 999.36 | 999.37 | 999.39 |
| Degrees of freedom in the denominator |   | .100 | 5.54                                   | 5.46   | 5.39   | 5.34      | 5.31           | 5.28         | 5.27   | 5.25   | 5.24   |
|                                       |   | .050 | 10.13                                  | 9.55   | 9.28   | 9.12      | 9.01           | 8.94         | 8.89   | 8.85   | 8.81   |
| Ē                                     | 3 | .025 | 17.44                                  | 16.04  | 15.44  | 15.10     | 14.88          | 14.73        | 14.62  | 14.54  | 14.47  |
| no                                    |   | .010 | 34.12                                  | 30.82  | 29.46  | 28.71     | 28.24          | 27.91        | 27.67  | 27.49  | 27.35  |
| de                                    |   | .001 | 167.03                                 | 148.50 | 141.11 | 137.10    | 134.58         | 132.85       | 131.58 | 130.62 | 129.86 |
| he                                    |   | .100 | 4.54                                   | 4.32   | 4.19   | 4.11      | 4.05           | 4.01         | 3.98   | 3.95   | 3.94   |
| - H                                   |   | .050 | 7.71                                   | 6.94   | 6.59   | 6.39      | 6.26           | 6.16         | 6.09   | 6.04   | 6.00   |
| n i                                   | 4 | .025 | 12.22                                  | 10.65  | 9.98   | 9.60      | 9.36           | 9.20         | 9.07   | 8.98   | 8.90   |
| - G                                   |   | .010 | 21.20                                  | 18.00  | 16.69  | 15.98     | 15.52          | 15.21        | 14.98  | 14.80  | 14.66  |
| 99                                    |   | .001 | 74.14                                  | 61.25  | 56.18  | 53.44     | 51 <b>.7</b> 1 | 50.53        | 49.66  | 49.00  | 48.47  |
| f fr                                  |   | .100 | 4.06                                   | 3.78   | 3.62   | 3.52      | 3.45           | 3.40         | 3.37   | 3.34   | 3.32   |
| 0                                     |   | .050 | 6.61                                   | 5.79   | 5.41   | 5.19      | 5.05           | 4.95         | 4.88   | 4.82   | 4.77   |
| ee                                    | 5 | .025 | 10.01                                  | 8.43   | 7.76   | 7.39      | 7.15           | 6.98         | 6.85   | 6.76   | 6.68   |
| 50                                    |   | .010 | 16.26                                  | 13.27  | 12.06  | 11.39     | 10.97          | 10.67        | 10.46  | 10.29  | 10.16  |
| Ď                                     |   | .001 | 47.18                                  | 37.12  | 33.20  | 31.09     | <b>29.7</b> 5  | 28.83        | 28.16  | 27.65  | 27.24  |
|                                       |   | .100 | 3.78                                   | 3.46   | 3.29   | 3.18      | 3.11           | 3.05         | 3.01   | 2.98   | 2.96   |
|                                       | 6 | .050 | 5.99                                   | 5.14   | 4.76   | 4.53      | 4.39           | 4.28         | 4.21   | 4.15   | 4.10   |
|                                       |   | .025 | 8.81                                   | 7.26   | 6.60   | 6.23      | 5.99           | 5.82         | 5.70   | 5.60   | 5.52   |
|                                       |   | .010 | 13.75                                  | 10.92  | 9.78   | 9.15      | 8.75           | 8.47         | 8.26   | 8.10   | 7.98   |
|                                       |   | .001 | 35.51                                  | 27.00  | 23.70  | 21.92     | 20.80          | 20.03        | 19.46  | 19.03  | 18.69  |
|                                       |   | .100 | 3.59                                   | 3.26   | 3.07   | 2.96      | 2.88           | 2.83         | 2.78   | 2.75   | 2.72   |
|                                       | 7 | .050 | 5.59                                   | 4.74   | 4.35   | 4.12      | 3.97           | 3.87         | 3.79   | 3.73   | 3.68   |
|                                       |   | .025 | 8.07                                   | 6.54   | 5.89   | 5.52      | 5.29           | 5.12         | 4.99   | 4.90   | 4.82   |
|                                       |   | .010 | 12.25                                  | 9.55   | 8.45   | 7.85      | 7.46           | <b>7</b> .19 | 6.99   | 6.84   | 6.72   |
|                                       |   | .001 | 29.25                                  | 21.69  | 18.77  | 17.20     | 16.21          | 15.52        | 15.02  | 14.63  | 14.33  |
| (in                                   |   |      | ###################################### |        |        | 1707-1500 |                | ,            |        |        |        |

# Finding F Probabilities in Stata

If you have *numdf* numerator df, and *dendf* denominator df, type:
display Ftail(numdf, dendf, f)
to get upper tail probability (multiply by 2 for variance test p-value).

### Test of Equality of Variances: Example

$$H_0: \sigma_1 = \sigma_2$$
  $H_A: \sigma_1 \neq \sigma_2$ 

$$H_A: \sigma_1 \neq \sigma_2$$

From healthy/failed firms example:

$$s_1 = 0.639;$$
  $s_2 = 0.481$ 

$$F = \frac{s_1^2}{s_2^2} = \frac{0.639^2}{0.481^2} = 1.76$$

. display Ftail(67,32,1.76)

.04044562

$$p$$
-value=2(0.04)=0.08 < 0.10

Reject H<sub>0</sub>, and variances are significantly different at the 10% level.

#### Paired Samples

- Defining characteristic of paired data is that for each observation in the first group, there is a corresponding observation in the second.
- Example 1: Study of a single population with observations both before and after an intervention.
- Example 2: Study of two populations of subjects who are matched on important characteristics.
- Pairing (a form of blocking) helps control known sources of variation.

#### Paired Samples

Given an SRS of size n, we want to test  $H_0: \delta = 0$  against  $H_A: \delta \neq 0$  (two-sided).

Use test statistic: 
$$t = \frac{\overline{d} - \delta}{s_d / \sqrt{n}} = \frac{\overline{d}}{s_d / \sqrt{n}}$$

When  $H_0: \delta = 0$  is true, this statistic has a t-distribution with n-1 degrees of freedom.

This is called the paired t-test.

# Example: MLA Listening Scores for French Teachers

- 20 French teachers attend summer institute for 4 weeks to improve language skills.
- At beginning, they were given MLA listening test of understanding spoken French.
- After 4 weeks, MLA test given again.
- Has attendance at the summer institute improved French teachers' language skills?

TABLE 7.1 Modern Language Association listening scores for French teachers

| Teacher | Pretest | Posttest | Gain | Teacher | Pretest | Posttest | Gain |
|---------|---------|----------|------|---------|---------|----------|------|
| 1       | 32      | 34       | 2    | 11      | 30      | 36       | 6    |
| 2       | 31      | 31       | 0    | 12      | 20      | 26       | 6    |
| 3       | 29      | 35       | 6    | 13      | 24      | 27       | 3    |
| 4       | 10      | 16       | 6    | 14      | 24      | 24       | 0    |
| 5       | 30      | 33       | 3    | 15      | 31      | 32       | 1    |
| 6       | 33      | 36       | 3    | 16      | 30      | 31       | 1    |
| 7       | 22      | 24       | 2    | 17      | 15      | 15       | 0    |
| 8       | 25      | 28       | 3    | 18      | 32      | 34       | 2    |
| 9       | 32      | 26       | -6   | 19      | 23      | 26       | 3    |
| 10      | 20      | 26       | 6    | 20      | 23      | 26       | 3    |

### Example: MLA Test

We have the following summary statistics for the differences:

$$n = 20$$

$$\overline{d} = 2.5$$

$$s_d = 0.647$$

To do this in Stata, use the one-sample mean calculator option. Paired data result in a one-sample test.

# Example: MLA Test

The test statistic is

$$t = \frac{2.5}{0.647 / \sqrt{20}} = 17.3 \sim t_{19}$$
$$p < 0.001$$

Reject  $H_0$  at the  $\alpha$ =0.05 level and conclude that scores significantly increased.

# Example: MLA Test

. ttesti 20 2.5 0.647 0

One-sample t test

|   | 0bs | Mean | Std. Err. | Std. Dev. | [95% Conf. | Interval] |
|---|-----|------|-----------|-----------|------------|-----------|
| x | 20  | 2.5  | .1446736  | .647      | 2.197195   | 2.802805  |

Degrees of freedom: 19

Ho: mean(x) = 0

Ha: mean < 0 Ha: mean != 0 Ha: mean > 0

t = 17.2803 t = 17.2803 t = 17.2803

P < t = 1.0000 P > |t| = 0.0000 P > t = 0.0000